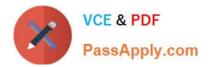

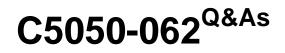

Rational UrbanCode Deploy

# Pass IBM C5050-062 Exam with 100% Guarantee

Free Download Real Questions & Answers **PDF** and **VCE** file from:

https://www.passapply.com/c5050-062.html

100% Passing Guarantee 100% Money Back Assurance

Following Questions and Answers are all new published by IBM Official Exam Center

Instant Download After Purchase

100% Money Back Guarantee

- 😳 365 Days Free Update
- 800,000+ Satisfied Customers

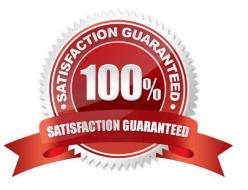

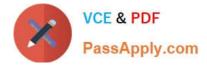

## **QUESTION 1**

IBM UrbanCode Deploy (UCD) offers an integration with Chef. How does this integration work?

A. IBM UCD installs Chef solo as part of the deployment process and also allows users to execute Chef nodes.

B. IBM UCD integrates with Chef server and manages updating Chef endpoints by running scripts against the Chef server.

C. Chef server and Chef solo poll the IBM UCD repository for new artifacts to deploy, and then deploy them.

D. Chef server and Chef solo allows for the IBM UCD agent to be automatically installed on Chef endpoints.

Correct Answer: C

Incorrect Answers:

A: Set up a UCD server with the Chef plug-in installed.

To use the IBM Integration Bus cookbook with UCD, you must install the Chef plug-ins, as these are not

there by default.

References: https://developer.ibm.com/integration/blog/2014/06/23/how-to-automate-ibm-integration-busdeployments-using-ibm-urbancode-deploy-and-chef/

#### **QUESTION 2**

What are three main characteristics of an agent? (Select three.)

- A. Runs plugin steps (scripts to perform various actions)
- B. Is installed on UrbanCode server to allow communication with agent relays
- C. Runs automation tasks defined by an Ant script
- D. Represents the IBM UrbanCode Deploy agent software running on a server
- E. Is installed on each server on which commands must be executed

## Correct Answer: BCD

C, not A: Apache Ant is a command line tool that is used to automate the build and deployment of applications. This plug-in calls the Ant executable to run one or more targets defined in a specified Ant script file, and is very useful for quickly integrating legacy automation into your UrbanCode Deploy Processes. IBM UrbanCode Deploy agents include a distribution of Ant, which is used by default, but other versions can be used by providing the path to the Ant installation directory in your Process Step. B, not E: Will the agent connect to an agent relay instead of directly to the server? The default value is N. If you specify Y, you are prompted to configure the following parameters: hostname or address of the agent relay the agent will connect to agent communication port for the agent relay HTTP proxy port for the agent relay

References: https://developer.ibm.com/urbancode/plugin/ant-2/

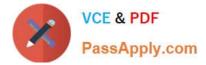

## **QUESTION 3**

Which three tasks are typically performed by an environment owner who uses IBM UrbanCode Deploy to establish a deployment pipeline? (Select three.)

- A. Performs tests on applications in this environment
- B. Installs agents on the resources in environment
- C. Previews changes in environment
- D. Rolls back changes to environment
- E. Captures inventory compliance status

Correct Answer: BCD

C: You can preview an application snapshot before you deploy it to see the upcoming changes in resources and properties.

D: Rollback Component rolls back a component version to the version in a snapshot or to the version that was deployed when the process began. In most cases, to switch to a different version of a component, you deploy the new version over the existing version. If necessary, you can run the uninstallation process for the component first.

References: http://www.ibm.com/support/knowledgecenter/SS4GSP\_6.1.3/com.ibm.udeploy.doc/topics/

app\_processsteps\_rollback.html

## **QUESTION 4**

How does an IBM UrbanCode Deploy server execute the deployment on target servers?

A. The deployment us executed through an agent installed on the target server. It establishes a connection with the server through JMS, downloads and scripts over HTTP, executes the deployment automation and uploads the logs back to the server using HTTP.

B. The deployment is executed through an agent installed on the target server. The server establishes a UDP connection with the server (through TCP), executes the deployment automation by downloading

the plugins and uploads the logs back to the server using HTTP.

C. The deployment is executed agentless. The IBM UrbanCode Deploy server establishes a Telnet connection with the target server, executes the automation though bash scripts or Groovy scripts (plugins), and uploads the logs back to the server using HTTPS.

D. The deployment is executed through an agent installed on the target server and the server installs the agent dynamically using SSH. The agent includes all the plugins required for the deployment, executes the automation, and uploads the logs to the server using JMS.

#### Correct Answer: A

The most frequently used step in an UrbanCode Deploy process is "Download Artifacts" from the Versioned File Storage plugin. Located in the step tree under "Repositories" adding it to your process indicates when you want to pull down the files associated with the component version being deployed.

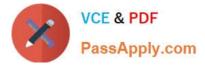

When this step is executed, a master server sends a JMS message to the Agent with details of the files to retrieve. The Agent then makes a series of HTTP(s) requests to the central server to download the desired files to the desired location. Each request may stream many files. The important thing to keep in mind is that this step (like all steps) is being run on the agent. Thus, it is named "Download" not "Push".

References: https://developer.ibm.com/urbancode/docs/urbancode-deploy-moves-files-targets/

# **QUESTION 5**

What is the correct order of steps for a typical deployment configuration?

A. Define Application Process; Create component Snapshot; Map Component to Environment; Identify Resource

B. Define Component and Component Process; Define Application; Configure Environment; Identify Resource

C. Define Component; Import Version to Component; Define Application Process; Configure Environment; Map Component to Resource

D. Define Application; Map Component to Recourse; Identify Agent and Environment; Configure Component Process

Correct Answer: B

In outline, deployments are done by performing the following steps:

1.

**Define Components** 

2.

**Define Component Processes** 

3.

**Define Application** 

4.

**Configure Environment** 

5.

Identify Agent

References: ftp://public.dhe.ibm.com/software/rationalsdp/documentation/product\_doc/UrbanCode/ uDeploy/version\_4-6/uDeploy\_WebHelp\_4-6/content/quickstart\_chapter.html

# **QUESTION 6**

What should be defined in an IBM UrbanCode Deploy application?

A. Components, Baselines and Environments

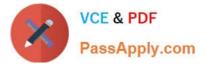

- B. Components, Environments and Processes
- C. Components, Snapshots and Recourses
- D. Agents, Versions and Resources

Correct Answer: B

Applications are responsible for bringing together all the components that must be deployed together. Applications do this task by defining the different versions of each component and defining the different environments that the components must go through on the way to production. In addition, applications also map the constituent hosts and systems (called resources) that a component needs within every environment. Applications also implement automated deployments, rollbacks, and similar tasks. These tasks are called processes. However, at the application level, processes are concerned only with the components and resources that are necessary for deployment, and related tasks

References: http://www.ibm.com/support/knowledgecenter/SS4GSP\_6.2.0/com.ibm.udeploy.doc/topics/applications\_ch.html

#### **QUESTION 7**

What is the main use of resources in IBM UrbanCode Deploy?

- A. To contain actual deployment artifacts
- B. To group component versions and configuration versioning into one entity
- C. To contain artifacts, or files, that provide a reusable solution
- D. To translate between agents (actual execution) and logical deployment targets

Correct Answer: D

A resource is a logical deployment target that typically resolves to an agent. Note: A resource can represent an agent, agent pool, component, or an organizational entity that is used to group other resources. A component-type resource can point directly to the agent or agent pool that deploys it, or point to another resource in a hierarchical chain of resources. If a resource is part of a hierarchy, it delegates its automation, if any, up the chain until it finds an agent.

References: https://www.ibm.com/support/knowledgecenter/SS4GSP\_6.1.0/com.ibm.udeploy.doc/topics/ resources\_ch.html

#### **QUESTION 8**

What happens to a process when a new version of a used plugin is uploaded into an instance of IBM UrbanCode Deploy?

A. Nothing happens because the process continues to use the versions of steps that were defined in the previous version of the plugin.

B. IBM UrbanCode Deploy provides a message that the process might be impacted by new step versions which are available in the new plugin version.

C. The process steps automatically are updated to use the versions that are provided in the new plugin version.

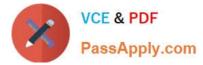

D. In current versions of the tool, the processes unfortunately become broken and must be manually repaired.

Correct Answer: C

## **QUESTION 9**

Directors at a client meeting report experiencing delays in delivering new features to market. They indicate that a key cause is the handoffs between development and test teams. What is a key business benefit of IBM DevOps solutions that you should tell them about?

- A. IBM DevOps solutions will make all web applications run 20% faster.
- B. IBM DevOps solutions will lower customer-reported defect rates.
- C. IBM DevOps solutions will increase the risk associated with new customer-introduced requirements.
- D. IBM DevOps solutions will dramatically reduce costs and overall time to delivery.

Correct Answer: D

## **QUESTION 10**

How would the user interface for a FileUtils plugin be defined?

- A. using JavaScript that is contained in a FileUtils.ui file, which is referenced from the plugin definition file
- B. Using xml that is contained in the plugin definition file
- C. Using JavaScript that is contained in the plugin definition file
- D. Using xml that is contained in a FileUtils.ui file, which is referenced from the plugin definition file

Correct Answer: B

References: https://developer.ibm.com/urbancode/plugindoc/ibmucd/file-utils-plug/31-2/steps/

# **QUESTION 11**

What can you use to represent one or more agents that are not yet installed or connected to an environment?

- A. Agent pools
- B. Agent prototypes
- C. Resource template
- D. Resource groups
- Correct Answer: B

An agent prototype is a resource that represents one or more agents that are not yet installed or connected to an

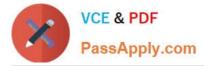

environment. You can use agent prototypes in resource templates to represent resources that are

not yet available.

References: https://www.ibm.com/support/knowledgecenter/SS4GSP\_6.1.1/com.ibm.udeploy.doc/topics/ resources\_agents.html

## **QUESTION 12**

Which security types are used to secure the IBM UrbanCode Deploy server?

- A. Server Configuration and Web UI
- B. Security UI and Application Security
- C. Application Security and DevOps Security
- D. UI Security and DevOps Security

Correct Answer: A

| Administrator                       | <b>9</b> —   |                                                     |     |
|-------------------------------------|--------------|-----------------------------------------------------|-----|
| Developer                           | - 0          | Agent                                               |     |
| Development<br>superuser            | <u>0</u> = + | Agent Pool<br>Application                           |     |
| Observer<br>Tester<br>🕂 Create Role | <u>-</u>     | Cloud Connection<br>Component<br>Component Template |     |
|                                     |              | Environment                                         | - F |
|                                     |              | Process<br>Resource<br>Resource Template            |     |
|                                     |              | Server Configuration<br>Web UI                      | 1   |

References: http://www.ibm.com/support/knowledgecenter/en/SS4GSP\_6.1.3/com.ibm.udeploy.admin.doc/topics/security\_types.html

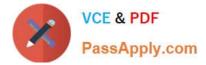

## **QUESTION 13**

Which Single Sign-On (SSO) server parameter contains the list of groups to which the user belongs?

- A. Groups Header
- B. Groups Delimiter
- C. Groups Regex
- D. Groups Delimits SSO

Correct Answer: A

Groups Header is the SSO server parameter that contains the list of groups to which the user belongs.

References: https://www.ibm.com/support/knowledgecenter/SS4GSP\_6.1.0/com.ibm.udeploy.admin.doc/topics/security\_config\_SSO\_realm.html

#### **QUESTION 14**

What are common problems and challenges that customers face concerning release and deployment?

A. Manual handoffs, disconnected environments, high costs and difficulty knowing current status

B. Low virtualization, high network latency, poor installation documentation, and requirements that are difficult to understand

C. Poorly aligned business releases and capabilities, low visibility, slow decisions and slow to adapt to changes

D. Unclear project status, low test coverage, high testing costs (e.g. MIPS use) and poor quality of applications in production

Correct Answer: A

#### **QUESTION 15**

What do you use to define a logical grouping of deployable that function as a single unit and contain definitions of automations and target environments?

- A. Component template
- B. Resource
- C. Application D. Resource template
- Correct Answer: B

Component-type resources represent the components that are deployed to target environments. A

resource is a logical deployment target that typically resolves to an agent and a user-defined construct that

is based on the architectural model of IBM UrbanCode Deploy.

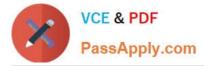

If a resource is part of a hierarchy, it delegates its automation, if any, up the chain until it finds an agent.

In IBM UrbanCode Deploy, deployable items are combined into logical groupings called components.

Incorrect Answers:

D: A resource template is a model for a group of resources. The template contains a hierarchy of resources, groups, and agent prototypes that is a starting point for creating new resources.

References: http://www.ibm.com/support/knowledgecenter/SS4GSP\_6.2.0/com.ibm.udeploy.doc/topics/ resources\_ch.html

Latest C5050-062 Dumps

C5050-062 Practice Test C5050-062 Exam Questions